## Web scraping with ChatGPT (Medium level training)

## Duration: 24 Hours, 3 Days per week, 2 Hours per day

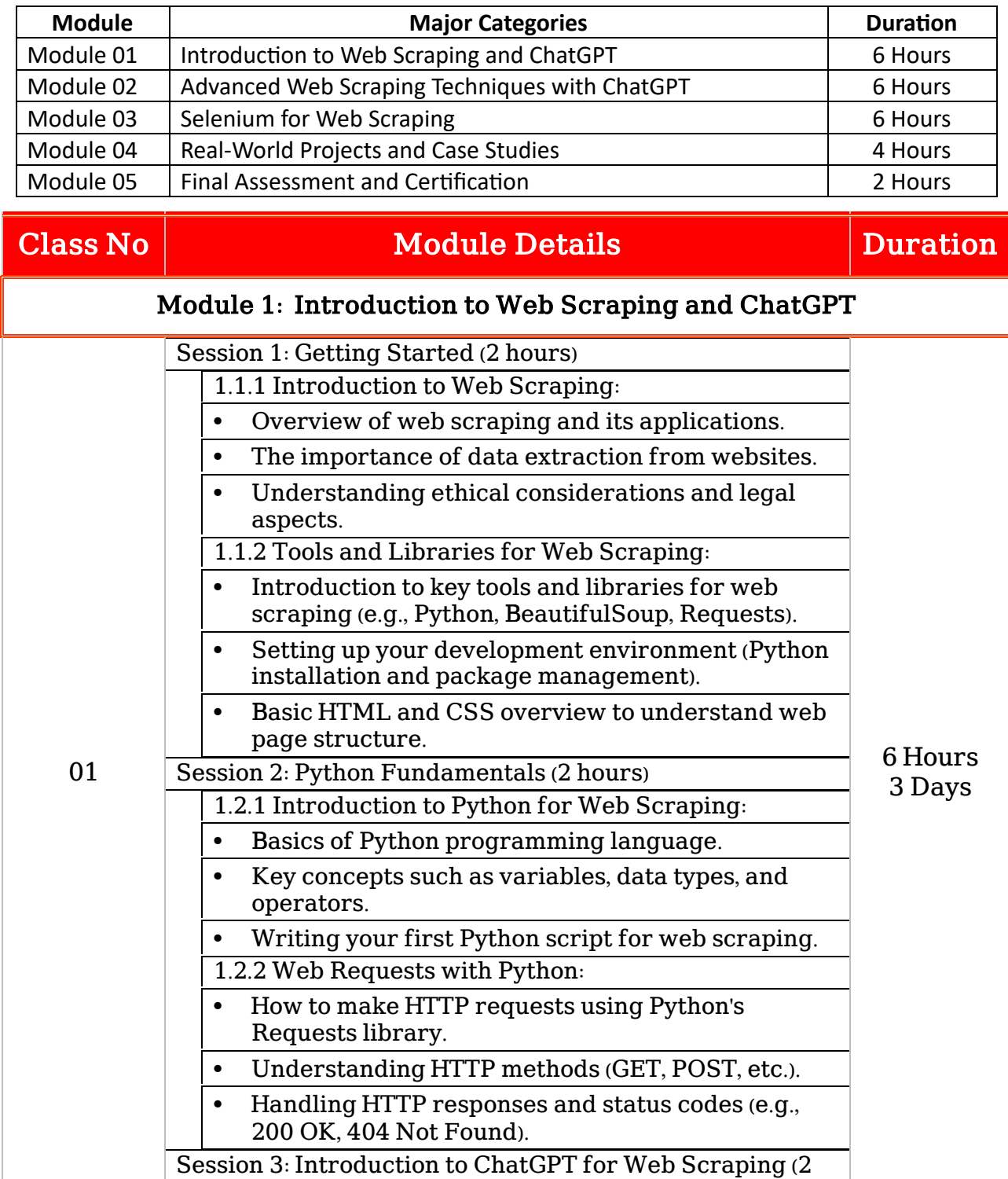

hours)

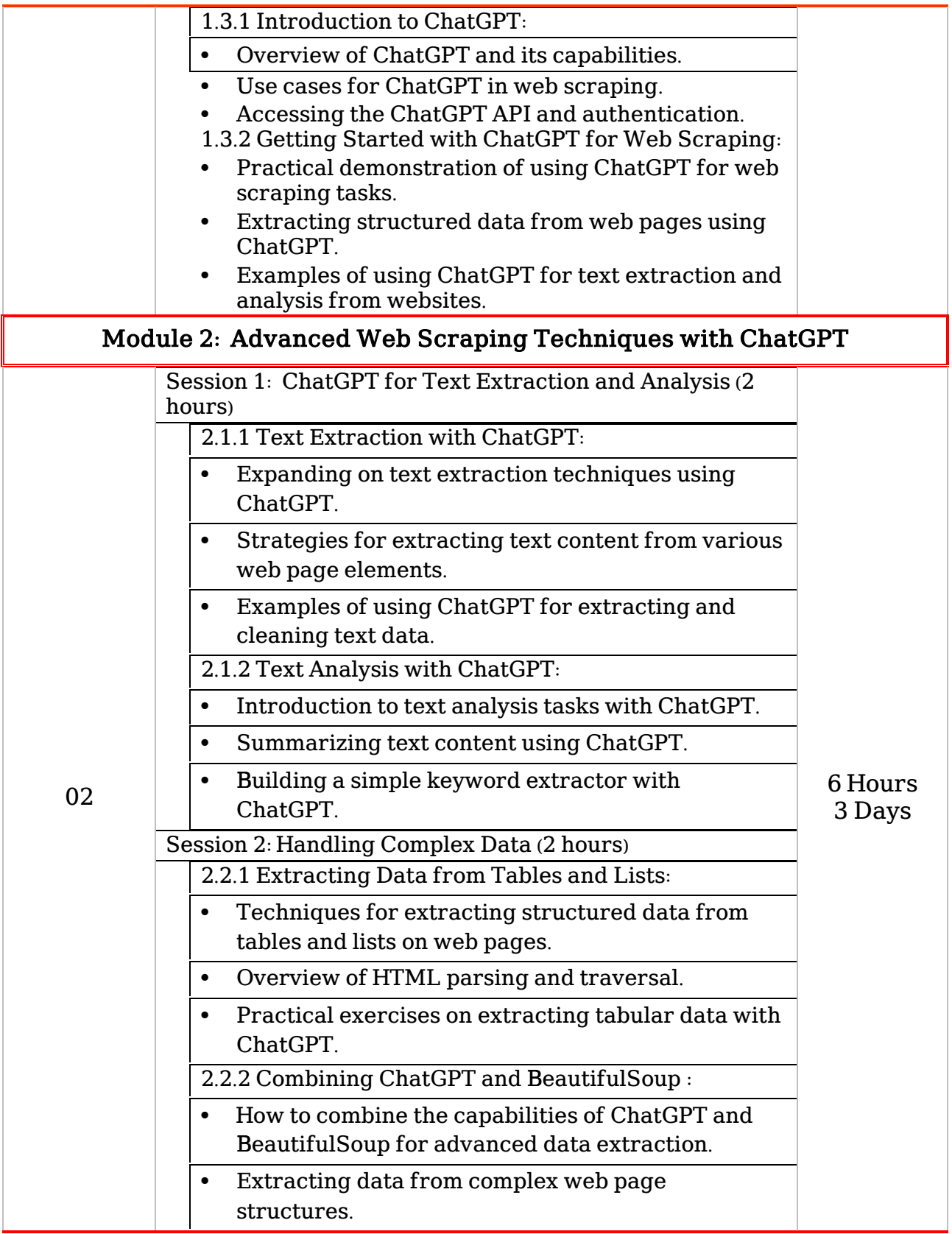

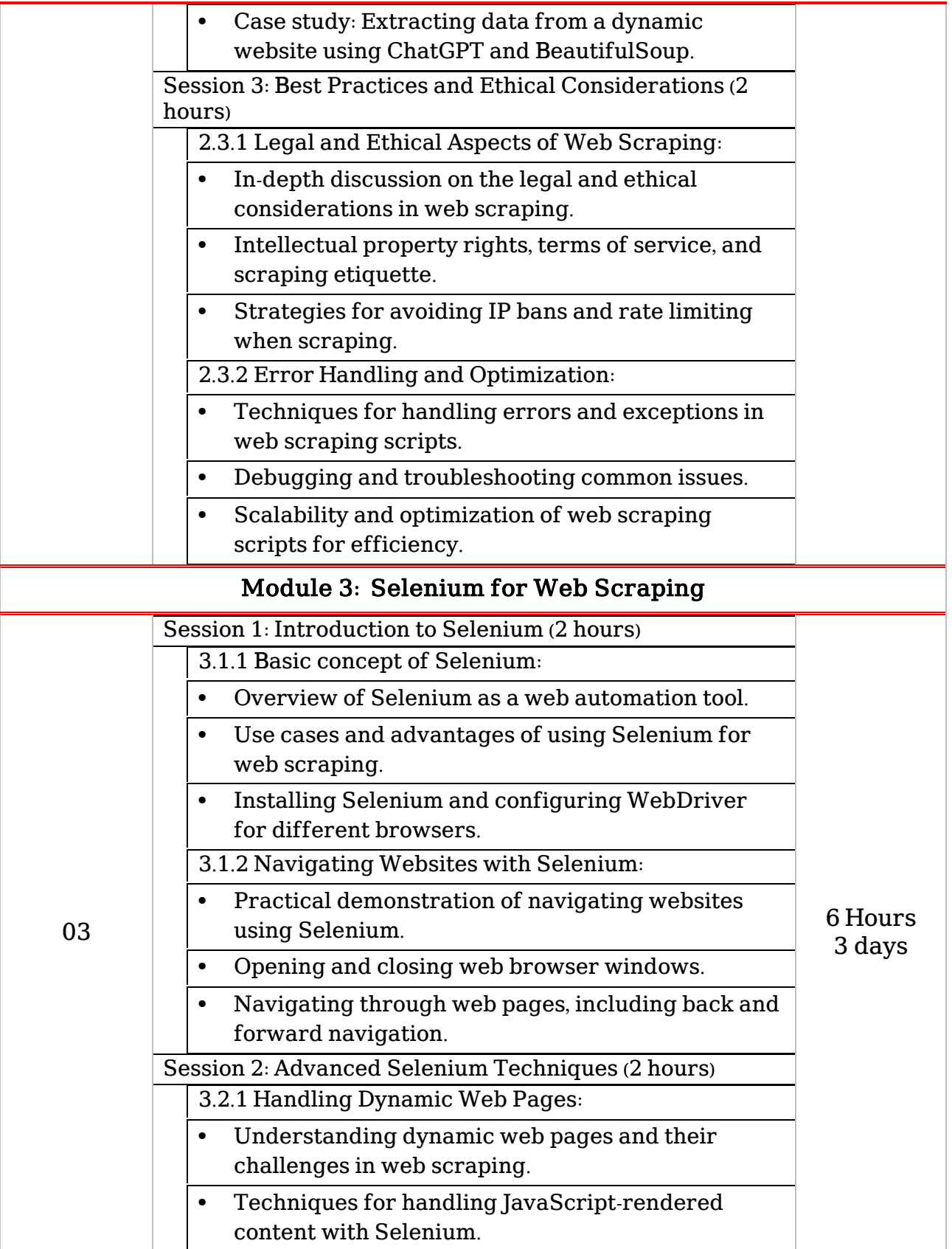

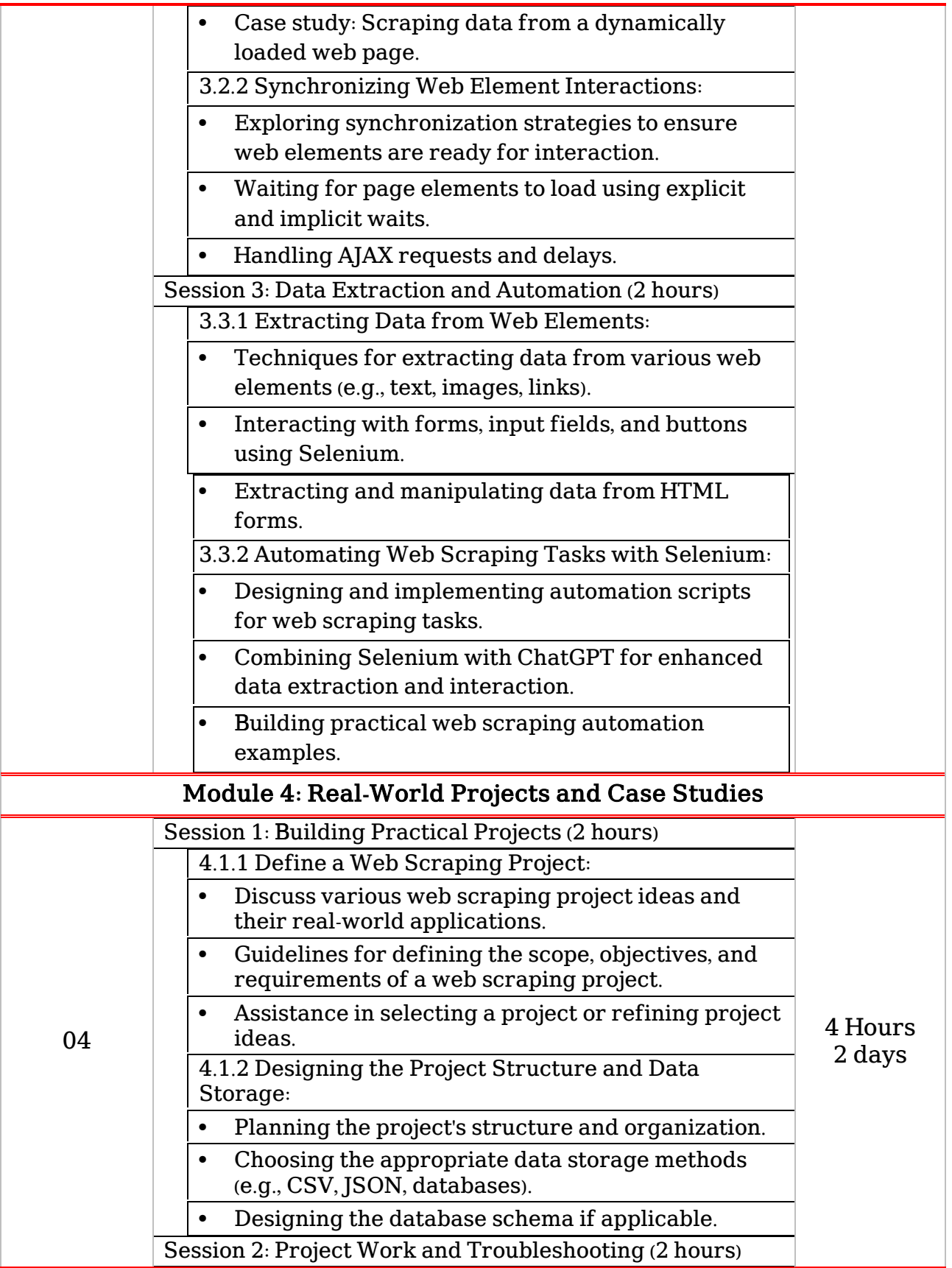

[Type here]

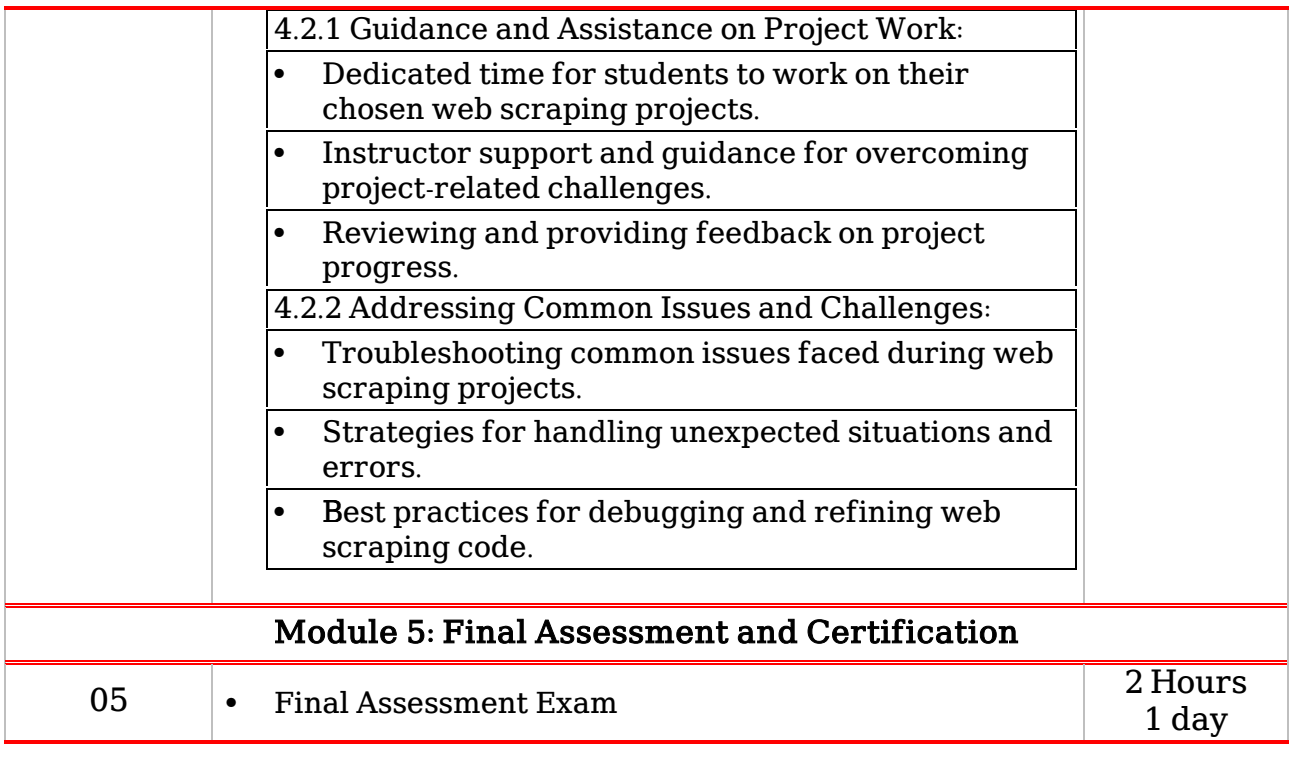